## BOATING ACCIDENT INVESTIGATION INSTRUCTIONS FOR PRINTING/PICTURE INSERTS FWCDLE-146

VERY IMPORTANT: TO "PRINT WITHOUT COMMENTS" SIMPLY CLICK ON "FILE" SCROLL DOWN TO "PRINT" A NEW MENU WILL APPEAR. IN THE BOTTOM LEFT HAND CORNER OF THAT MENU YOU WILL SEE THE WORDS "PRINT WHAT" SELECT "DOCUMENT" THEN CLICK "OK" OR "PRINT". ALSO, TO "PRINT WITHOUT INSTRUCTION" ON THAT SAME MENU WHERE IT SAYS "PAGES" PUT "WHAT PAGE(S) YOU WANT TO PRINT". TO "INSERT PICTURES" YOU MUST "UNPROTECT" DOCUMENT THEN INSERT THE PICTURES.

The text box(es) will **not** expand when you exceed the space provide. The document must be unprotected in order to insert a picture/spell check. To unprotect the document:

- a. If there is a button on your toolbar that looks like a padlock, you must depress it (click on it) and then cut and paste the picture/spell check into the box.
- b. If there is not a button on your toolbar like that, you must:
  - i. Click "view" on the toolbar.
  - ii. Select toolbars on the menu that drops down.
  - iii. Select "forms" on the next menu that drops down.
  - iv. Now the forms toolbar with the padlock will show up. Depress the padlock and cut and paste your picture/spell check

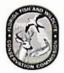

# FLORIDA FISH AND WILDLIFE CONSERVATION COMMISSION DIVISION OF LAW ENFORCEMENT

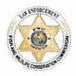

# FLORIDA BOATING ACCIDENT INVESTIGATION REPORT

| Beb South Meridian Street       Tailalassace, P. 2339-1600       REPORTING AGENCY:       PVC       Police       Shoriff         OUESTIONS CALL:       (950) 486-5600       Injury Beyond First Ad       Missing Persons       Estimated total property       \$          Total Number:       Fatalles       Injury Beyond First Ad       Missing Persons       County:                                                                                                    | FORWA                                                                                                    | RD CO                                 | OPY TO:   | FWC B       | bating Safe | ty                            |                    |                  | Agency C                                                                                                    | ase Number:                                                                                                    |            |                    |                         |                    |            |                                       |
|----------------------------------------------------------------------------------------------------|----------------------------------------------------------------------------------------------------|---------------------------------------|-----------|-------------|-------------|-------------------------------|--------------------|------------------|----------------------------------------------------------------------------------------------------|----------------------------------------------------------------------------------------------------|------------|--------------------|-------------------------|--------------------|------------|---------------------------------------|
| Construct                                                                                                    |                                                                                                    |                                       |           | Tallaha     | ssee, FL 3  |                               |                    | REPORTIN         | G AGENCY:                                                                                                    | 10 CT 200 CT 200 |            | D Pol              | lice                    |                    | Sheriff    |                                       |
| Fatallities         Injury Beyond First Aid         Missing Persons         damage \$2000 or more         *           General and Geographic Information:         Time of Accident (mi);                                                                                                    | QUESTI                                                                                                    | ONS (                                 | CALL:     | (850) 48    | 38-5600     |                               |                    |                  |                                                                                                    | FPP                                                                                                    |            | Oth Oth            | ner                     |                    |            |                                       |
| Date Accident:       Time of Accident (mi):       Date LEO Arrived:       Time LEO Arrived (mi):         Nearest City:       Body of Water:       Date LEO Arrived:       Time LEO Arrived (mi):         Nearest City:       Body of Water:       Difter of State Waters:       Difter of State Waters:         Accident Site:       BaysSond       HearDace       Date LEO Arrived:       Date LEO Arrived (mi):         Accident Site:       BaysSond       HearDace       Date LEO Arrived:       Date LEO Arrived (mi):         Accident Site:       BaysSond       Manates Glos Speed       Swinning       Latitude/Longitude (decimal minutes)         Area:       MPH Limit       Other       Clain (vaves less than 6')       Upit (0-6 mph)       Air       * F         Body of Water Conditions:       Water Conditions:       Wind:       Very May estate aprimary, secondary and tertiagra acodant type for each vessel/swimmer by placing a 1, 2, or 3 in the appropriate box) (Use board parcident continuoton their datidical vessel(swimmer by placing a 1, 2, or 3 in the appropriate box) (Use board parcident continuoton their datidical vessel(swimmer by placing a 1, 2, or 3 in the appropriate box) (Use Capscilling       V-1       V-2       Vessel/Swimmer         V-1       V-2       Vessel/Swimmer       V-1       V-2       Vessel/Swimmer       Vessel/Swimmer         Collision wiFixed Object       FrierExplosion (Non-Fuel) <t< td=""><td>т</td><td>otal N</td><td>lumber: –</td><td>Fata</td><td>lities</td><td>lr</td><td>njury Beyor</td><td>nd First Aid</td><td>Missir</td><td>g Persons</td><td></td><td>Estimate<br/>damage</td><td>ed total p<br/>\$2000 or</td><td>property<br/>r more</td><td>s</td><td></td></t<>                                                                                                    | т                                                                                                    | otal N                                | lumber: – | Fata        | lities      | lr                            | njury Beyor        | nd First Aid     | Missir                                                                                                    | g Persons                                                                                                    |            | Estimate<br>damage | ed total p<br>\$2000 or | property<br>r more | s          |                                       |
| Date of Accident:       Time of Accident (mi):       Date LEO Arrived:       Time LEO Arrived (mi):         Bearess City:       BaySound       IntelPass       Otshore         Exact Location:       Covendati       LakePool       Mantes Waters       Otshore         Accident: Ster:       BaySound       IntelPass       OceanGati       LakePool       Mantes Waters       Covendation:         Accident: Ster:       BaySound       Mantee Ide Speed       Swimming       Latitude/Longitude (decimal minutes)         Area:       MPH Limit       Other       Chain (vaves liss than 6')       Light (J-6 mph)       Air       ' F         Gear       Cloudy       Good       Daw       Calm (vaves liss than 6')       Moderate (/14 mph)       Water       ' F         Check all that Apply       Poor:       Dow Marke a primary, secondary and terlary accident type for each vessel/swimmer by placing a 1, 2, or 3 in the appropriate box) (Use boaing accident continuator their additional vessel)       V-1       V-2       Vessel/Swimmer         V-1       V-2       Vessel/Swimmer       V-1       V-2       Vessel/Swimmer       Other:         Collision w/Fixed Object       Fire/Explosion (Non-Fuel)       Person Struck by SkegProp       Storing Group       Other:       Vessel/Swimmer         V-1       V-2       V                                                                                                    |                                                                                                    |                                       |           |             |             |                               | To                 | tal Vessels/Swi  | mmers:                                                                                                    |                                                                                                    | Cour       | nty:               |                         |                    |            |                                       |
| Nearest Udry                                                                                                    | Date of A                                                                                                    | Accide                                | nt:       |             |             | Time of Ac                    | cident (mil):      | l                | Date LE                                                                                                    | O Arrived:                                                                                                    |            |                    | Time LE                 | O Arrive           | d (mil):   |                                       |
| Accident Site:       BaySound       IntelPass       OceanGut       LatePord       MarshSwamp       Provertex       PortMarsh       CanalCut         Restricted       Idle Speed       Manatee Idle Speed       Swimming       Latitude/Longitude (decimal minutes)         Accident Site:       MPH Limit       Other       Latitude/Longitude (decimal minutes)         Weather:       Wish       MPH Limit       Other       Air       * F         Image:       Rain       Fair       Day       Chopy (waves 5' to 2)       Moderate (714 mph)       Water       * F         Hazy       Rain       Fair       Day       Noopy (waves 2' to 5)       Strong Gurrent       Tidal Current         Accident Type:       Monate primary, scordary and terina accident pot for and vessels/wimmer by placing a 1.2, or 3 in the appropriate box) (Use       Storng Gurrent       V.1       V.2       Vessel/Swimmer         V-1       V-2       Vessel/Swimmer       V.1       V.2       Vessel/Swimmer       V.1       V.2       Vessel/Swimmer         Collision wifked Object       Fire/Explosion (Non-Fuel)       Person Struck by Sba1       Other:       Dessel/Swimmer         Collision wifked Object       Collision wifked Object       Fire/Explosion (Non-Fuel)       Person Struck by Sba2       Other:       Dessel/Swimmer                                                                                                    | Nearest                                                                                                    | City:                                 |           |             |             |                               | Boo                | ly of Water:     |                                                                                                    |                                                                                                    |            | State W            | laters                  |                    | Offs       | hore                                  |
| Metricited       Indextoder       Indextoder <td>was suble in</td> <td></td> <td></td> <td></td> <td></td> <td></td> <td></td> <td>_</td> <td></td> <td></td> <td></td> <td></td> <td></td> <td>est Mar</td> <td>ker:</td> <td></td>                                                                                                    | was suble in                                                                                                    |                                       |           |             |             |                               |                    | _                |                                                                                                    |                                                                                                    |            |                    |                         | est Mar            | ker:       |                                       |
| Mestricted       Slow Speed       Manatee Slow Speed       Permit Code:                                                                                                    | Accident                                                                                                    | Site:                                 |           |             | _           | 1.201 N/ 101 1                |                    |                  |                                                                                                    | Marsh/Swamp                                                                                                    |            | River/Creel        | k [                     | Port/Ha            | rbor       | Canal/Cut                             |
| Clear       Cloudy       Good       Dawn       Clear (waves less than 6')       Light (0-5 mph)       Xir       * F         Hazy       Rain       Fair       Dawn       Choine (waves set to 2)       Moderate (714 mph)       Xir       * F         Fog       Thunderstorm       Poor       Dusk       Rough (waves 5' to 2)       Moderate (714 mph)       Strong Current       Total Current         Accident Type:       (You may enter a primary, secondary and trafay acodent type for each vessel/swimmer by placing a 1, 2, or 3 in the appropriate box) (Use basing acodent continuation sheet for additional vessels)       Strong Current       Total Current         Accident Type:       (You may enter a primary, secondary and trafay acodent type for each vessel/swimmer by placing a 1, 2, or 3 in the appropriate box) (Use basing acodent continuation sheet for additional vessels)       Strong Current       Total Current         Collision w/ixed Object       Fire(Explosion (Non-Fuel)       Person Struck by Boat       Person Struck by Skee Prop         Collision w/ixed Object       Fire(Explosion (Non-Fuel)       Person Struck by Skee Prop       Person Struck by Skee Prop         Collision w/ixed Object       Sikier Hit Object       Other:       Sikier Hit Object       Other:         Fail on PWC       Skier Hit Object       Other:       Vessel/Swimmer       V1       V2       Vessel/Swimmer       V1 </td <td></td> <td></td> <td>Slov</td> <td>w Speed</td> <td></td> <td>Manatee S</td> <td></td> <td></td> <td>-</td> <td></td> <td></td> <td>Latitud</td> <td>le/Longit</td> <td>ude (de</td> <td>cimal m</td> <td>inutes)</td>                                                                                                    |                                                                                                    |                                       | Slov      | w Speed     |             | Manatee S                     |                    |                  | -                                                                                                    |                                                                                                    |            | Latitud            | le/Longit               | ude (de            | cimal m    | inutes)                               |
| Clear       Cloudy       Good       Dawn       Calm (waves less than 6')       Light (0-6 mph)       Air       * F         Hazy       Rain       Fair       Day       Choppy (waves 5' to 2')       Moderate (714 mph)       Matr       * F         (Check all that Apply)       I busk       Poorp (waves 5' to 2')       Storm (over 258 mph)       Storm (over 258 mph                                                                                                    |                                                                                                    |                                       |           |             | Visibility  | :                             | Wat                | ter Condition    | s:                                                                                                    | Wind:                                                                                                    |            | one ·              | Temperat                | ture:              |            |                                       |
| <pre></pre>                                                                                                    | Company and the second second se |                                       |           |             |             | 🗌 Dav                         | vn 🗆               | Calm (waves      | less than 6")                                                                                                    |                                                                                                    |            |                    | •                       |                    |            | ۴F                                    |
| □ Flor       □ Thunderstorm       □ Poor       □ Dusk       □ Pough (waves 2'to 6')       □ Strong (15-25 mph)       □ River Current       □ Tidal Current         Accident Type:       (You may enter a primary, secondary and terilary accident type for each vessel/swimmer by placing a 1, 2, or 3 in the appropriate box) (Use boating accident continuation sheet for additional vessels)       V-1       V-2       Vessel/Swimmer       V-1       V-2       Vessel/Swimmer         Capsizing       Capsizing       Capsizing       Fire/Explosion (Fuel)       Starting Engine         Collision wifvised Object       Fire/Explosion (Non-Fuel)       Person Struck by Boat         Collision wifvised Object/Person       Fire/Explosion (Non-Fuel)       Person Struck by Boat         Collision wifvised Object       Sinking       Vessel/Wake Damage         Fall on PWC       Skier Hil Object       Other:       Other:         Fall on PWC       Skier Mishap/Fall       Other:       Vessel/Swimmer         V-1       V-2       Vessel/Swimmer       V-1       V-2       Vessel/Swimmer         V-1       V-2       Vessel/Swimmer       V-1       V-2       Vessel/Swimmer         V-1       V-2       Vessel/Swimmer       V-1       V-2       Vessel/Swimmer         V-1       V-2       Vessel/Swimmer       V-1                                                                                                    |                                                                                                    | 100                                   |           |             |             |                               |                    | Choppy (wave     | es 6" to 2')                                                                                                    |                                                                                                    |            | oh)                | Water                   | -                  |            |                                       |
| (You may enter a primary, secondary and teritary accident type for each vessel/swimmer by placing a 1, 2, or 3 in the appropriate box) (Use boating accident continuation sheet for additional vessels)         V-1       V-2       Vessel/Swimmer       V-1       V-2       Vessel/Swimmer       V-1       V-2       Vessel/Swimmer                                                                                                    |                                                                                                    |                                       |           |             | Poor        |                               |                    |                  |                                                                                                    |                                                                                                    |            |                    |                         |                    |            |                                       |
| V-1       V-2       Vessel/Swimmer       V-1       V-2       Vessel/Swimmer                                                                                                    |                                                                                                    |                                       |           | y)          | 0/          |                               |                    |                  |                                                                                                    |                                                                                                    |            |                    | River                   | Current            |            | Tidal Current                         |
| V-1       V-2       Vessel/Swimmer       V-1       V-2       Vessel/Swimmer                                                                                                    | Accident                                                                                                    | туре                                  |           |             | boat        | i may enter a<br>ing accident | continuation       | sheet for additi | tiary accident type<br>onal vessels)                                                                                                    | for each vessel                                                                                                    | swimmer by | placing            | a 1, 2, or 3            | in the ap          | ppropriate | e box) (Use                           |
| Collision w/Fixed Object       Fire/Explosion (Non-Fuel)       Person Struck by Boat         Col. w/Floating Object/Person       Flooding (Swamping)       Person Struck by Skeg/Prop         Collision w/Vessel       Grounding       Struck Underwater Object         Fall in Boat       Sinking       Vessel Wake Damage         Falls Overboard       Skier Hit Object       Other:         Fall on PWC       Skier Mishap/Fall         What Contributed to the Accident:       (You may enter up to three (3) contributing causes for each Vessel)       V+1         V-1       V-2       Vessel/Swimmer       V-1       V-2         Alcohol Use       Ignition of Fuel Vapor       Other :       Other :         Careless/Reckless       Improper Anchoring       Overloading       Sharp Turn         Dam or Lock       Lack of Proper Lights       Skier or Occ. Behavior       Standing/Sitting on Gunwale, Bow or Transom         Equipment Failure (Below)       Machinery Failure (Below)       Vision Obstructed       Vision Obstructed         Hazardous Water       Operator Inattention       Standing/Sitting on Gunwale, Bow or Transom       Hazardous Water         Hazardous Water       Operator Inattention       Stail Demasting       Vision Obstructed         Hazardous Water       Operator Inattention       Sail Demasting <t< td=""><td>V-1</td><td></td><td></td><td></td><td>ssel/Swim</td><td>mer</td><td></td><td></td><td></td><td>vimmer</td><td>V-1</td><td>V-2</td><td></td><td>Ves</td><td>sel/Swi</td><td>mmer</td></t<>                                                                                                    | V-1                                                                                                    |                                       |           |             | ssel/Swim   | mer                           |                    |                  |                                                                                                    | vimmer                                                                                                    | V-1        | V-2                |                         | Ves                | sel/Swi    | mmer                                  |
| Col. w/Floating Object/Person       Floading (Swamping)       Person Struck by Skeg/Prop         Collision w/Vessel       Grounding       Struck Underwater Object         Fall in Boat       Sinking       Vessel Wake Damage         Fall or PWC       Skier Hit Object       Other:         Fall on PWC       Skier Hit Object       Other:         What Contributed to the Accident:       (You may enter up to three (3) contributing causes for each Vessel)         V-1       V-2       Vessel/Swimmer       V-1         Q       Alcohol Use       Ignition of Fuel Vapor       Other :         Q       Careless/Reckless       Improper Anchoring       Overloading         Dam or Lock       Lack of Proper Lights       Skier or Occ. Behavior         Dam or Lock       Lack of Proper Lights       Standing/Sitting on Gunwale, Bow or Transom         Equipment Failure (Below)       Machinery Failure (Below)       Vision Obstructed         Hatarow       Off Throttle Steering – Jet       Weather         Hull Failure       Operator Intexpreter       Sail Demasting         V1 V-2       Vessel       V-1       V-2         V2       Vessel       Vessel/Swimmer       V-1         V1 V-2       Vessel       V-1       V-2         V1 V2                                                                                                    |                                                                                                    | _                                     |           |             |             |                               |                    |                  | Fire/Explosion (                                                                                                    | Fuel)                                                                                                    |            |                    | Start                   | ing Eng            | ine        |                                       |
| Collision w/Vessel       Grounding       Struck Underwater Opject         Fall in Boat       Sinking       Vessel Wake Damage         Falls Overboard       Skier Hit Object       Other:         Falls Overboard       Skier Hit Object       Other:         Falls Overboard       Skier Hit Object       Other:         Falls Overboard       Skier Mishap/Fall         What Contributed to the Accident:       (You may enter up to three (3) contributing causes for each Vessel)         V-1       V-2       Vessel/Swimmer         V-1       V-2       Vessel/Swimmer         Alcohol Use       Ignition of Fuel Vapor       Other :         Careless/Reckless       Improper Anchoring       Overloading         Dam or Lock       Lack of Proper Loading       Skiar or Occ. Behavior         Drug Use       Lack of Vessel Flotation       Standing/Sitting on Gunwale, Bow or Transom         Equipment Failure (Below)       Machinery Failure (Below)       Violation of Navigation Rule         Hazardous Water       Operator Inattention       Vision Obstructed         Hazardous Water       Operator Inattention       Weather         Hazardous Water       Operator Inattention       Sail Demasting         Hazardous Water       Steering System       Auxiliary Equipment       Sai                                                                                                    |                                                                                                    | _                                     |           |             |             |                               |                    |                  | Fire/Explosion (                                                                                                    | Non-Fuel)                                                                                                    |            |                    | Pers                    | on Struc           | k by Bo    | at                                    |
|                                                                                                    | -                                                                                                    |                                       |           |             |             | ct/Person                     |                    |                  | Flooding (Swan                                                                                                    | nping)                                                                                                    |            |                    | Pers                    | on Struc           | k by Sk    | eg/Prop                               |
| Falls Overboard       Skier Hit Object       Other:         Fall on PWC       Skier Mishap/Fall         What Contributed to the Accident:       (You may enter up to three (3) contributing causes for each Vessel)         V-1       V-2       Vessel/Swimmer       V-1       V-2       Vessel/Swimmer         Alcohol Use       Ignition of Fuel Vapor       Other :       Other :         Careless/Reckless       Improper Anchoring       Overloading         Dam or Lock       Lack of Proper Lights       Skier or Occ. Behavior         Drug Use       Lack of Vessel Flotation       Standing/Sitting on Gunwale, Bow or Transom         Equipment Failure (Below)       Machinery Failure (Below)       Violation of Navigation Rule         Failure to Vent Fumes       Off Throttle Steering – Jet       Vision Obstructed         Hul Failure       Operator Inattention       Vision Obstructed         Hul Failure       Operator Insperience       Vin V-2       Vessel         Machinery Failure:       (Indicate the equipment that failed)       V-1       V-2         Hul Failure       Operator Insperience       Vin V-2       Vessel       V-1         Machinery Failure:       Indicate the equipment that failed)       V-1       V-2       Vessel         V-1       V-2       Vessel <td></td> <td>-</td> <td></td> <td></td> <td></td> <td></td> <td></td> <td></td> <td></td> <td>-</td> <td></td> <td></td> <td>Struc</td> <td>k Unde</td> <td>rwater C</td> <td>bject</td>                                                                                                    |                                                                                                    | -                                     |           |             |             |                               |                    |                  |                                                                                                    | -                                                                                                    |            |                    | Struc                   | k Unde             | rwater C   | bject                                 |
| Fall on PWC       Skier Mishap/Fall         What Contributed to the Accident:       (You may enter up to three (3) contributing causes for each Vessel)         V-1       V-2       Vessel/Swimmer       V-1       V-2       Vessel/Swimmer         Alcohol Use       Ignition of Fuel Vapor       Other :       Other :       Vessel/Swimmer         Careless/Reckless       Improper Anchoring       Overloading       Overloading         Dam or Lock       Lack of Proper Loading       Skier or Occ. Behavior         Drug Use       Lack of Vessel Floation       Standing/Sitting on Gunwale, Bow or Transom         Equipment Failure (Below)       Machinery Failure (Below)       Violation of Navigation Rule         Excessive Speed       No Proper Lock-Out       Vision Obstructed         Failure to Vent Fumes       Off Throttle Steering – Jet       Weather         Hazardous Water       Operator Intexperience       Weather         Machinery Failure:       (Indicate every system that failed for each vessel)       V-1       V-2       Vessel         V-1       V-2       Vessel       V-1       V-2       Vessel       Sail Demasting         Bilterinery Failure       Steering System       Auxiliary Equipment       Sail Demasting       Sail Demasting         Bignie Failure       Trottle Failu                                                                                                    |                                                                                                    | _                                     |           |             |             |                               |                    |                  | •                                                                                                    | -                                                                                                    |            |                    | Vess                    | el Wake            | Damag      | je                                    |
| What Contributed to the Accident:       (You may enter up to three (3) contributing causes for each Vessel)         V-1       V-2       Vessel/Swimmer       V-1       V-2       Vessel/Swimmer         Alcohol Use               Ignition of Fuel Vapor               Other :         Careless/Reckless               Improper Anchoring               Overloading         Dam or Lock               Lack of Proper Lights               Skier or Occ. Behavior         Drug Use               Lack of Vessel Flotation               Starf or Occ. Behavior         Equipment Failure (Below)               Machinery Failure (Below)               Violation of Navigation Rule         Excessive Speed               No Proper Look-Out               Vision Obstructed         Hazardous Water               Operator Inattention               Weather         Haltardous Water               Operator Inexperience               Auxiliary Equipment               Sail Demasting         V-1       V-2       Vessel       V-1       V-2       Vessel       V-1       V-2       Vessel                 Electrical System               Steering System               Auxiliary Equipment               Sail Demasting                 En                                                                                                    | and the second second                                                                                                    | -                                     |           |             |             |                               |                    |                  | · · · · · · · · · · · · · · · · · · ·                                                                                                    | -                                                                                                    |            |                    | Othe                    | r:                 |            |                                       |
| V-1       V-2       Vessel/Swimmer       V-1       V-2       Vessel/Swimmer       V-1       V-2       Vessel/Swimmer         Alcohol Use       Ignition of Fuel Vapor       Other :       Other :       Overloading         Careless/Reckless       Improper Anchoring       Overloading       Sharp Turn         Dam or Lock       Improper Loading       Sharp Turn         Dam or Lock       Lack of Proper Lights       Skier or Occ. Behavior         Equipment Failure (Below)       Machinery Failure (Below)       Standing/Sitting on Gunwale, Bow or Transom         Equipment Failure (Below)       Machinery Failure (Below)       Violation of Navigation Rule         Excessive Speed       Operator Intertion       Vision Obstructed         Hazardous Water       Operator Intertion       Vessel         Hull Failure       Operator Interprience       V-1       V-2         Vessel       V-1       V-2       Vessel       V-1         V-1       V-2       Vessel       V-1       V-2       Vessel         V-1       V-2       Vessel       V-1       V-2       Vessel       V-1       V-2       Vessel         V-1       V-2       Vessel       V-1       V-2       Vessel       V-1       V-2       Vesse                                                                                                    | What Ca                                                                                                    |                                       |           | 1010 500 8  |             |                               |                    |                  |                                                                                                    |                                                                                                    |            |                    |                         |                    |            |                                       |
| Alcohol Use       Ignition of Fuel Vapor       Other :                                                                                                    |                                                                                                    |                                       |           |             |             |                               |                    |                  | <ul> <li>A second second s</li></ul> |                                                                                                    | loop in t  |                    |                         |                    |            |                                       |
| Careless/Reckless       Improper Anchoring       Other:         Congested Waters       Improper Anchoring       Overloading         Dam or Lock       Improper Loading       Sharp Turn         Dam or Lock       Lack of Proper Lights       Skier or Occ. Behavior         Equipment Failure (Below)       Lack of Vessel Flotation       Standing/Sitting on Gunwale, Bow or Transom         Equipment Failure (Below)       Machinery Failure (Below)       Violation of Navigation Rule         Excessive Speed       No Proper Look-Out       Vision Obstructed         Failure to Vent Fumes       Off Throttle Steering – Jet       Weather         Hazardous Water       Operator Inattention       Weather         Hull Failure       Operator Inexperience       V1       V-2         Vessel       V-1       V-2       Vessel         Electrical System       Steering System       Auxiliary Equipment       Sail Demasting         Engine Failure       Throttle Failure       Communications       Seat Broke Loose         Fuel System       Ventilation System       Fire Extinguishers       Sound Producing         Shift Failure       Starting Eng. In Gear       PFD's       Visual Distress                                                                                                    |                                                                                                    |                                       |           |             | ammer       |                               |                    |                  |                                                                                                    |                                                                                                    |            |                    | Ve                      | essel/Sv           | vimmer     |                                       |
| Image: Congested Waters       Improper Nationing       Improper Loading         Improper Loading       Sharp Turn         Dam or Lock       Lack of Proper Lights       Skier or Occ. Behavior         Improper Loading       Skier or Occ. Behavior       Skier or Occ. Behavior         Improper Loading       Skier or Occ. Behavior       Skier or Occ. Behavior         Improper Loading       Skier or Occ. Behavior       Skier or Occ. Behavior         Improper Loading       Skier or Occ. Behavior       Skier or Occ. Behavior         Improper Loading       Skier or Occ. Behavior       Skier or Occ. Behavior         Improper Loading       Skier or Occ. Behavior       Skier or Occ. Behavior         Improper Loading       Skier or Occ. Behavior       Skier or Occ. Behavior         Improper Loading       Skier or Occ. Behavior       Skier or Occ. Behavior         Improper Loading       No Proper Look-Out       Violation of Navigation Rule         Improper Loading       Machinery Failure       Vision Obstructed       Vision Obstructed         Improper Loading       Improper Loading       Improper Loading       Vision Obstructed       Vision Obstructed         Improper Loading       Improper Loading       Improper Look-Out       Vision Obstructed       Vision Obstructed         Improper Loading       Imp                                                                                                    |                                                                                                    |                                       |           |             | c           |                               | Sec. 12.           |                  |                                                                                                    |                                                                                                    |            |                    |                         |                    |            |                                       |
| Image: Dam or Lock       Image: Lack of Proper Lights       Image: Charge Full         Image: Drug Use       Image: Lack of Proper Lights       Image: Skier or Occ. Behavior         Image: Drug Use       Image: Lack of Vessel Flotation       Image: Skier or Occ. Behavior         Image: Drug Use       Image: Lack of Vessel Flotation       Image: Skier or Occ. Behavior         Image: Drug Use       Image: Lack of Vessel Flotation       Image: Skier or Occ. Behavior         Image: Drug Use       Image: Lack of Vessel Flotation       Image: Skier or Occ. Behavior         Image: Drug Use       Image: Lack of Vessel Flotation       Image: Skier or Occ. Behavior         Image: Drug Use       Image: Lack of Vessel Flotation       Image: Skier or Occ. Behavior         Image: Drug Use       Image: Lack of Vessel Flotation       Image: Skier or Occ. Behavior         Image: Drug Use       Image: Drug Use       Violation of Navigation Rule         Image: Drug Use       Image: Drug Use       Violation of Navigation Rule         Image: Drug Use       Image: Drug Use       Violation of Navigation Rule         Image: Drug Use       Image: Drug Use       Image: Drug Use       Vision Obstructed         Image: Drug Use       Image: Drug Use       Image: Drug Use       Vision Obstructed       Vision Obstructed         Image: Drug Use       Image: Drug Use                                                                                                    |                                                                                                    |                                       |           |             |             |                               |                    |                  |                                                                                                    | 님                                                                                                    |            |                    |                         |                    |            |                                       |
| Image: State of Octor Definition       Image: State of Octor Definition         Image: State of Octor Definition       Image: State of Octor Definition         Image: State of Octor Definition       Image: State                                                                                                    |                                                                                                    |                                       | 10        |             | •           |                               |                    |                  |                                                                                                    | H                                                                                                    | _          | 10000              |                         | ovier              |            |                                       |
| Image: Construction of the construction of the construc |                                                                                                    |                                       | Drug Us   | е           |             |                               |                    |                  |                                                                                                    |                                                                                                    |            |                    |                         |                    | ala Rou    | or Transom                            |
| Excessive Speed       No Proper Look-Out       Vision Obstructed         Failure to Vent Fumes       Off Throttle Steering – Jet       Weather         Hazardous Water       Operator Inattention       Weather         Hull Failure       Operator Instention       Vision Obstructed         Hull Failure       Operator Interprince       Weather         Machinery Failure:       (Indicate every system that failed for each vessel)       Equipment Failure:       (Indicate the equipment that failed)         V-1       V-2       Vessel       V-1       V-2       Vessel         Electrical System       Steering System       Auxiliary Equipment       Sail Demasting         Engine Failure       Throttle Failure       Communications       Seat Broke Loose         Fuel System       Ventilation System       Fire Extinguishers       Sound Producing         Shift Failure       Starting Eng. In Gear       PFD's       Visual Distress                                                                                                    |                                                                                                    |                                       | Equipme   | ent Failure | e (Below)   |                               | 120 million (1997) |                  |                                                                                                    |                                                                                                    |            |                    | 20 E C                  |                    |            | voi mansom                            |
| Image: Specific state of the state of the state of t |                                                                                                    | 1 1 1 1 1 1 1 1 1 1 1 1 1 1 1 1 1 1 1 | Excessiv  | ve Speed    |             |                               |                    |                  | 12.52                                                                                                    |                                                                                                    |            |                    | -                       |                    |            |                                       |
| Hull Failure       Operator Inexperience         Machinery Failure:       (Indicate every system that failed for each vessel)       Equipment Failure:       (Indicate the equipment that failed)         V-1       V-2       Vessel       V-1       V-2       Vessel       V-1       V-2       Vessel         Electrical System       Steering System       Auxiliary Equipment       Sail Demasting         Engine Failure       Throttle Failure       Communications       Sail Demasting         Fuel System       Ventilation System       Fire Extinguishers       Sound Producing         Shift Failure       Starting Eng. In Gear       PFD's       Visual Distress                                                                                                    |                                                                                                    |                                       |           |             |             | 107                           |                    | Off Throttle     | Steering - Jet                                                                                                    |                                                                                                    | 1000 C     |                    |                         |                    |            |                                       |
| Machinery Failure:       (Indicate every system that failed for each vessel)       Equipment Failure:       (Indicate the equipment that failed)         V-1       V-2       Vessel       V-1       V-2       Vessel       Vessel       Vessel <td< td=""><td></td><td></td><td></td><td></td><td></td><td></td><td></td><td></td><td></td><td></td><td></td><td></td><td></td><td></td><td></td><td></td></td<>                                                                                                    |                                                                                                    |                                       |           |             |             |                               |                    |                  |                                                                                                    |                                                                                                    |            |                    |                         |                    |            |                                       |
| V-1       V-2       Vessel       V-1       V-2       Vessel       V-1       V-2       Vessel         Image: Image: Ima                                                                                                   |                                                                                                    |                                       |           |             |             |                               |                    |                  |                                                                                                    |                                                                                                    |            |                    |                         |                    |            |                                       |
| Image: Section of the section of the section of th |                                                                                                    |                                       |           |             |             |                               |                    |                  |                                                                                                    |                                                                                                    |            |                    |                         |                    |            |                                       |
| Image: Section of Section of Sectio |                                                                                                    |                                       |           |             |             | _                             |                    |                  | 1 92 33 100000000                                                                                                    |                                                                                                    |            |                    |                         |                    |            |                                       |
| Image: Sear Broke Loose         Image: Sear Broke Loose                                                                                                    |                                                                                                    |                                       |           |             |             |                               |                    |                  |                                                                                                    |                                                                                                    |            |                    |                         |                    |            |                                       |
| Shift Failure     Starting Eng. In Gear     PFD's     Visual Distress                                                                                                    |                                                                                                    |                                       |           |             |             |                               |                    |                  |                                                                                                    |                                                                                                    |            |                    |                         |                    |            |                                       |
|                                                                                                    |                                                                                                    |                                       |           |             |             |                               |                    | 54 F 1           | And the second second sec                                                                                                    | -                                                                                                    | 1011013    |                    |                         |                    |            | · · · · · · · · · · · · · · · · · · · |
|                                                                                                    |                                                                                                    |                                       | Feedbac   | k Steering  | g           |                               |                    |                  |                                                                                                    |                                                                                                    |            |                    |                         |                    | risual l   | 51511655                              |

FWCDLE 146 (07/2010) 68D-21.004 F.A.C.

Page \_\_\_\_ of \_\_\_\_

| FL     | LORIDA BOATING ACCIDENT INVESTIGATION REPORT                                                                                                    | Agency Case                                                     | Number:                                                                                                    |
|--------|----------------------------------------------------------------------------------------------------|-----------------------------------------------------------------|----------------------------------------------------------------------------------------------------|
|        | I       V-2       Vessel       V-1       V-2       Vessel         I       Airboat       I       Personal Watercraft       Ves         I       Cabin Motorboat       I       Pontoon Boat       I         I       Canoe/Kayak       I       Rowboat (Jon)       Ves         I       Houseboat       I       Sail-Aux. Power       Tot         I       Mini Jet Boat       I       Sail(Only)       I         I       Open Motorboat       I       Seaplane       Ves         I       Other:       Ves       Ves       I         I       Hull Material:       Fuel:       Ves                                                                                                    | ssel 1<br>ssel 2<br>al HP<br>ssel 1<br>ssel 2                   | Propulsion:       Safety Equipment:         V-1       V-2       Vessel         Air Thrust       Req. PFD's on board         Manual       PFD's accessible         Propeller       Fire Ext. on Board         Sail       Fire Ext. Used         Water Jet       Nav. Lights Operational         Engine:       Nav. Lights Turned On         V-1       V-2       Vessel         Airboat       Was Vessel:         Inboard       V-1       V-2 |
|        | Aluminum       Rigid Hull Infl.       Diese         Fiberglass       Rubber/Vinyl       Elect         Steel       Wood       Gasc         Other:       Prop.         peration at Time of Accident:       (Enter up to 3 for each Vessel)                                                                                                    | ric<br>Jine<br>ane                                              | Outboard       Rented         I/O       Borrowed (Not in Household)         V-1       V-2         Sailing       Other:         Other:       Make/Surf Jumping         Rowing/Paddling         Towing a Boat         Docked (Moored)                                                                                                    |
|        |                                                                                                    | "<br>V-1                                                        | V-2     Vessel     V-1     V-2     Vessel       Recreational Cruising     Image: Source Starting Engine     Starting Engine       Scuba Diving     Image: Starting Engine     Swimming       Skiing (Surfing, etc.)     Image: Swimming       Other:     Image: Starting Engine                                                                                                    |
| VESSEL | OPERATOR/SWIMMER INFO:                                                                                                    | # of POB<br>] Less than 10<br>] Over 40 mph                     | A Recreational Commercial Government  Commercial Government  Status  State Issued Injured  Nissing Fatality                                                                                                    |
|        | Last Name First Name Street City State                                                                                                    | Zip Code                                                        | MI Date of Birth Fill out injury/fatal data sheet as<br>() required<br>Home Phone Estimated Damage:<br>() \$<br>Work Phone                                                                                                    |
| OR S   |                                                                                                    | State<br>Red Cros                                               | BUI Info     BAC:     Gender     M       Refused     Arrest     PFD Used     PFD Used                                                                                                    |
| WIMME  | Last Name  First Name    Street                                                                                                    | Insurance:                                                      | MI Drivers License State Issued () – Date of Birth Phone # Yes No Insurance Company Policy #                                                                                                    |
| ת      | NON-FATAL OR UNINJURED OCCUPANT INFO:       (ATTACH INJURD FOR EACH INJURD FOR EACH IN | JRY/FATAL DAT,<br>JURY OR FATAL<br>DOB:<br>DOB:<br>DOB:<br>DOB: | A SHEETS Gender Person DED Lload Person                                                                                                    |

Agency Case Number:

|                  | Registration o                           | r Documentation #         |                        | Hull ID Number               |                             |                       | Name of Ve                | essel Y                                      | 'ear     |
|------------------|------------------------------------------|---------------------------|------------------------|------------------------------|-----------------------------|-----------------------|---------------------------|----------------------------------------------|----------|
| <                | Length                                   |                           | Make                   | Model                        | # of POB                    | # of Fatal            | # of Injured              | # of Skiers Being To                         | wed      |
| ES               | Estimated Speed                          |                           | known<br>20 mph        | None 21-40 mph               | Less than 10 m              |                       | Definition of Vess        | sel:                                         |          |
| S                |                                          |                           | •                      |                              |                             |                       |                           | Status                                       | vernment |
|                  | OF LINATON/                              |                           | Drivers Licer          | nse or Boater ID #           |                             | Stat                  | e Issued                  | Uninjured                                    | Injured  |
| ľ                | Last Name                                |                           | First Na               | me                           |                             | Date                  | E                         | ] Missing []<br>ill out injury/fatal data si | Fatality |
|                  |                                          |                           |                        |                              |                             |                       | re                        | equired                                      | neelas   |
|                  | Street                                   |                           |                        |                              |                             | Hom                   |                           | stimated Damage:                             |          |
|                  | City                                     |                           |                        | State                        | Zip Code                    | ()<br>Wor             | -<br>k Phone              | \$                                           | _        |
|                  | Operator                                 | Experience                |                        | Operator Educatio            | n                           | BUI Info              | BAC:                      | Gender                                       |          |
|                  | Under 10 Hrs                             | 10-100 Hrs                |                        |                              |                             | Refused               | Arrest                    |                                              |          |
| N O              | Over 100 Hrs<br>Total Hours In Th        | nis Type Vessel:          | USPS Under             | None     None                | Red Cross     10-100 Hrs    | Been Drink Over 100 H |                           | Person Can Swim Person Was Ejected           |          |
|                  | Owner Info: Fi                           | ill in owner's name and a | ddress. Check if also  | o operator or                | occupant if occupa          | ant, use occupant s   | section injury/fatal data |                                              |          |
| N S              | Last Name                                |                           | <br>First Name         |                              |                             |                       | rivers License            | State Issue                                  |          |
| <u>W I M M E</u> |                                          |                           |                        | · .                          | _                           |                       |                           | () -                                         | iu .     |
| N N              | Street                                   |                           |                        |                              |                             | e of Birth            |                           | Phone #                                      |          |
| ΠĒ               | City                                     |                           |                        | tate Zip Code                |                             | Yes<br>No Insu        | Irance Company            | Policy #                                     |          |
| R                | NON-EATAL                                | DR UNINJURED              |                        |                              | JURY/FATAL DATA SHE         | ETS FOR GE            | ender Persor              | PED Used                                     | Person   |
|                  | <u> </u>                                 |                           |                        | ) –                          | RY OR FATALITY) DOB:        | М                     | F Ejected                 |                                              | an Swim  |
|                  |                                          |                           |                        | ) –                          | DOB:                        | _                     |                           |                                              |          |
|                  |                                          |                           |                        | ) –                          | DOB:                        |                       |                           |                                              |          |
|                  | Oc4 Name:                                |                           | _ Phone:(              |                              | DOB:                        |                       |                           |                                              |          |
| Brie             | of Synopsis of Acc                       | ident: (Attach o          | offense incident narra | tive sheets for more detaile | ed description) Synopsis fo | r USCG database       | use. A                    | Accident Descriptors:                        |          |
|                  |                                          |                           |                        |                              |                             |                       |                           | (Check all that apply)                       |          |
|                  |                                          |                           |                        |                              |                             |                       |                           | Boat Found Capsized                          |          |
|                  |                                          |                           |                        |                              |                             |                       |                           | Boat Found Upright Dr                        | rifting  |
|                  |                                          |                           |                        |                              |                             |                       |                           | Boat Struck by Lightnin                      | ng       |
|                  |                                          |                           |                        |                              |                             |                       |                           | Carbon Monoxide Invo                         | olved    |
|                  |                                          |                           |                        |                              |                             |                       |                           | Commercial Vessel                            |          |
|                  |                                          |                           |                        |                              |                             |                       |                           | Hit and Run (left scene                      | e)       |
|                  |                                          |                           |                        |                              |                             |                       |                           | Parasailing Accident                         |          |
|                  |                                          |                           |                        |                              |                             |                       |                           | Runaway Boat                                 |          |
|                  |                                          |                           |                        |                              |                             |                       |                           | Victim Entangled in Lir                      | ne       |
|                  |                                          |                           |                        |                              |                             |                       |                           | Other:                                       |          |
|                  |                                          |                           |                        |                              |                             |                       | -                         |                                              |          |
| Nor              | Veccel Dreneuty F                        |                           |                        |                              |                             | ·                     |                           |                                              |          |
|                  | -Vessel Property [<br>cribe damages prop |                           | ge excluding the ves   | ssels involved or their con  | itents 🔲 Yes                | 🔲 No                  | If yes, the e             | estimated amount: \$                         |          |
|                  |                                          | Last:                     |                        | Firs                         | t:                          |                       | M                         | l:                                           |          |
| Pror             |                                          | Street:                   |                        |                              |                             |                       | / "                       | ··· .                                        |          |
|                  | perty Owner                              |                           |                        |                              |                             |                       |                           |                                              |          |
|                  | mation                                   | City                      |                        |                              | State Zip C                 | ode                   | (                         | ) –<br>Phone #                               | -        |

FWCDLE 146 (07/2010) 68D-21.004 F.A.C.

Rule 68D-21.004, F.A.C

Page \_\_\_\_ of \_\_\_\_

Agency Case Number:

|              | lf ann                                        | olicable, diagram exactly  |                     | A OF ACCIDENT<br>he direction of boats involved | l before, during and aft | er accident.                                                                   |                       |
|--------------|-----------------------------------------------|----------------------------|---------------------|-------------------------------------------------|--------------------------|--------------------------------------------------------------------------------|-----------------------|
|              |                                               |                            |                     | I NOT TO SCALE                                  | ····· <b>V</b>           |                                                                                | e North with an Arrow |
|              |                                               |                            |                     |                                                 |                          | (                                                                              |                       |
|              |                                               |                            |                     |                                                 |                          |                                                                                |                       |
|              |                                               |                            |                     |                                                 |                          |                                                                                |                       |
|              |                                               |                            |                     |                                                 |                          |                                                                                |                       |
| Violations:  |                                               | Ve                         | essel Priority: Ve  | essel # Stand or                                | n Vessel # _             | Give Way                                                                       | N/A                   |
| Vessel #     | Violator's Name (Jus<br>Operator              | st check box if operator)  | Statute #           | Violation                                       |                          | arning 🔲 Pending                                                               | UBC/Warning #         |
|              | Operator<br>Operator                          |                            |                     |                                                 |                          | itation INO action<br>(arning Pending<br>itation No action<br>(arning Pending  |                       |
|              | Operator<br>Operator<br>Operator              |                            |                     |                                                 |                          | itation I No action<br>(arning Pending<br>itation No action<br>(arning Pending |                       |
| Officer Com  | Operator<br>operator                          |                            |                     |                                                 |                          | itation I No action<br>/arning I Pending                                       |                       |
| Agency       |                                               |                            |                     | District/F                                      | legion                   | Officer's Sign                                                                 | ature                 |
| Street       |                                               |                            |                     | Phon                                            |                          | Print Officer Name                                                             | ID #                  |
| City         | pervisor/Reviewer Signature                   |                            | State Zip Coo       | le ORI Nu<br>Print Supervisor/Reviewer N        |                          | Date Comple                                                                    | eted                  |
| Investigativ |                                               | clude total hours for resp |                     | k investigation for officer com                 |                          |                                                                                |                       |
| Boat Hr      |                                               |                            |                     |                                                 |                          |                                                                                | craft Engine Hrs.     |
| F-4 14       |                                               | DO NOT COMPLETE B          | elow this line – FW | C HQ BOATING SAFETY R                           | EVIEWING AUTHORIT        | TY ONLY                                                                        |                       |
| (Fo          | ccident Classification:<br>r Statistical use) | Recreational               | Commercial          | Government                                      | Off-Shore                | Non-Reportable                                                                 | Reportable            |
| Primary Ty   | ype Secondary Type                            | Tertiary Type              | Primary Cause       | Secondary Cause                                 | Tertiary Cause           | Reviewed By                                                                    | ID #                  |

FWCDLE 146 (07/2010) 68D-21.004 F.A.C. Rule 68D-21.004, F.A.C

Page \_\_\_\_\_ of \_\_\_

Agency Case Number:

|          |                                                                    | and the state of the                                           | OPERATOR DATA                        | and an and a second second second second second second second second second second second second second second |                                             |
|----------|--------------------------------------------------------------------|----------------------------------------------------------------|--------------------------------------|----------------------------------------------------------------------------------------------------|---------------------------------------------|
| <        | OPERATOR INFORMATION                                               | Last Name                                                      |                                      | First Name                                                                                                    | Ml                                          |
| IES      | Street                                                             | ( )                                                            | City                                 | Sta                                                                                                    | ate Zip Code                                |
| S E      | ( ) -<br>Home Phone                                                | Work Phone                                                     | Date of Birth                        | Race                                                                                                    | Sex: Female                                 |
| Г        | Drivers License                                                    | State Issued                                                   | Violations                           | Experience                                                                                                    | Status: ☐ Injured     Injured     Yes ☐ Yes |
|          | Instruction: No /Drugs:                                            | □ Yes Field □ Yes<br>□ No Sobriety: □ No                       | BAC Ves <u>%</u><br>Test: No Result  | - Drugs: Drugs: PFD:                                                                                           | □ No Swim: □ No                             |
|          | Location:                                                          |                                                                | VESSEL DATA                          |                                                                                                    | cted: 🗌 Yes 🗌 No                            |
|          | OWNER'S INFORMATION:                                               | Check if also                                                  | on board                             |                                                                                                    |                                             |
|          |                                                                    | Last Name                                                      |                                      | First Name                                                                                                    | MI                                          |
|          | Street                                                             |                                                                | City                                 |                                                                                                    | ate Zip Code                                |
| OR       | Registration or Documentation #                                    | Hull ID Number                                                 | Beam                                 | Name of Vesse                                                                                                  | el Year<br>                                 |
| S        |                                                                    | # of Engine                                                    |                                      | Maker Hp Capacity                                                                                              | Person Capacity                             |
| ١N       |                                                                    | I # of Persons on Board                                        |                                      | 'entilation                                                                                                    | Other Equipment                             |
| <u> </u> | Safety Exam: Current:<br>PFDs                                      | Ves No FIRE EXTINGUISHERS                                      | By: FWC SPD                          | Police Sheriff                                                                                                 | FPP Other<br>VDS                            |
| ER       | Yes         No           Proper Type         □         □         A | Yes   No     pproved <ul> <li> <li> </li> <li> </li></li></ul> | Yes No Proper Type                   | Yes No<br>Displayed:                                                                                           | YesNoApproved                               |
| ~        |                                                                    | erviceable                                                     | Used                                 | Proper Type                                                                                                    | Type  Serviceable                           |
|          | Serviceable T                                                      | ype:                                                           | OCCUPANTS                            |                                                                                                    | Used                                        |
|          | OCCUPANTS INFORMATION #                                            | #1: Last Name                                                  | CACACIONALIAN RO                     | First Name                                                                                                    |                                             |
|          | Street                                                             |                                                                | City                                 |                                                                                                    | tate Zip Code                               |
|          | Date of Birth                                                      | Status: Uninjured Sex:                                         | <b>FT 1 1 1</b>                      | Witness: V                                                                                                    | es Instruction: Yes                         |
|          |                                                                    | □ Yes BAC □ Yes _<br>□ No Test:: □ No                          | %_ Drugs: ☐ Yes<br>Result ☐ No       | PED: Elected:                                                                                                  | □ Yes<br>□ No Swim: □ Yes<br>□ No           |
|          |                                                                    | 10                                                             |                                      |                                                                                                    |                                             |
|          | OCCUPANTS INFORMATION                                              | #2: Last Name                                                  |                                      | First Name                                                                                                    | MI                                          |
| N<br>N   | Street                                                             | Status: Uninjured Sex:                                         | City                                 | Mitagoni Y                                                                                                    | State Zip Code<br>es Instruction: Ves       |
| UMB      |                                                                    | ∐ Injured<br>□ Yes BAC □ Yes _                                 | % 🛛 Yes                              | ce LIN<br>BED: Yes Finatodi                                                                                    | O Yes Vies                                  |
| BER      | Drugs:  No Sobriety: Location:                                     | No Test:: No                                                   | Result Drugs: No                     |                                                                                                    |                                             |
|          | OCCUPANTS INFORMATION                                              | #3: Last Name                                                  |                                      | First Name                                                                                                    | MI                                          |
|          | Street                                                             | Status: Uninjured Sov                                          | City<br>Male                         |                                                                                                    | State Zip Code                              |
|          | Date of Birth<br>Alcohol/                                          | Status: Doninjured Sex:<br>Injured Sex:<br>Yes BAC Yes _       | Female Ra                            | ce Witness:                                                                                                    |                                             |
|          |                                                                    | No Test:: No                                                   | % Drugs: ☐ Yes<br>Result Drugs: ☐ No | PFD: Ves Ejected:                                                                                              | No Swim: No                                 |
|          |                                                                    |                                                                |                                      |                                                                                                    |                                             |

FWCDLE 146 (07/2010) 68D-21.004 F.A.C. Rule 68D-21.004, F.A.C

Page \_\_\_\_ of \_\_\_\_

Agency Case Number: \_\_\_\_\_

|        | and the second second second second second second second second second second second second second second second | and the second second                 | OPERA                            | FOR DATA                              |                  | A STATE OF A STATE OF A STATE OF A STATE OF A STATE OF A STATE OF A STATE OF A STATE OF A STATE OF A STATE OF A |  |  |
|--------|----------------------------------------------------------------------------------------------------|---------------------------------------|----------------------------------|---------------------------------------|------------------|----------------------------------------------------------------------------------------------------|--|--|
| <      | OPERATOR INFORM                                                                                                  | ATION: Last Name                      | )                                | First Name MI                         |                  |                                                                                                    |  |  |
| m      | Street                                                                                                    |                                       | Cit                              | У                                     | St               | ate Zip Code                                                                                                    |  |  |
| I S S  | Home Phone                                                                                                    | (                                     | ) –<br>prk Phone                 | Date of Birth                         | Race             | ── Sex: ☐ Male<br>☐ Female                                                                                      |  |  |
|        | Drivers License                                                                                                  | _                                     | State Issued                     | Violations                            | Experience       | ─ Status: □ Uninjured □ Injured                                                                                 |  |  |
|        | Instalction.                                                                                                    | lcohol 🗌 Yes 🛛 F<br>Drugs: 🔲 No Sobri |                                  | ☐ Yes <u>%</u> Dri<br>☐ No Result Dri | TIOS' PED        | □ Yes Swim: □ Yes □ No                                                                                          |  |  |
|        | Location:                                                                                                    | - All States                          | VECC                             | ELDATA                                | Eje              | cted: 🔲 Yes . 🗌 No                                                                                              |  |  |
|        | OWNER'S INFORMAT                                                                                                 | Check if also                         | operator or on board             |                                       |                  |                                                                                                    |  |  |
|        | OWNER S INFORMATI                                                                                                | Last Name                             |                                  | Fi                                    | irst Name        | MI                                                                                                    |  |  |
|        | Street                                                                                                    |                                       | Cit                              | у                                     | St               | ate Zip Code                                                                                                    |  |  |
| о      | Registration or Documentation #                                                                                  | ŧ                                     | Hull ID Number                   |                                       | Name of Vesse    | el Year                                                                                                    |  |  |
| R      | Length                                                                                                    | Make                                  | Model                            | Beam Dept                             | h Hull Type      | Hull Material                                                                                                   |  |  |
| N S    | Propulsion                                                                                                    |                                       | of Engine Total HI               |                                       | Hp Capacity      | Person Capacity                                                                                                 |  |  |
| SWIMM  |                                                                                                    |                                       | No By: [                         | FWC Police                            | Sheriff          | Other Equipment                                                                                                 |  |  |
| ME     | PFDs<br>Yes N                                                                                                    | FIRE EXTING                           | JISHERS<br>es No                 | SPD<br>Yes No                         | LIGHTS<br>Yes No | VDS<br>Yes No                                                                                                   |  |  |
| R      |                                                                                                    | Approved C<br>Serviceable             |                                  |                                       |                  | Approved                                                                                                    |  |  |
|        |                                                                                                    | Used [<br>Type:                       |                                  |                                       | ceable           | Serviceable                                                                                                    |  |  |
|        |                                                                                                    |                                       | OCCI                             | IPANTS                                |                  |                                                                                                    |  |  |
|        | OCCUPANTS INFORMA                                                                                                | TION #1: Last Name                    |                                  | Fi                                    | rst Name         | MI                                                                                                    |  |  |
|        | Street                                                                                                    |                                       | City                             |                                       | D Ye             | ate Zip Code                                                                                                    |  |  |
|        | Date of Birth<br>Alcohol/ D Yes                                                                                  | Field ☐ Yes BA                        | jured Fema                       | ale Race                              | Witness:         |                                                                                                    |  |  |
|        |                                                                                                    |                                       | No Result                        | Drugs: Drugs: No                      | ). Floctod.      | □ Yes Swim: □ Yes<br>□ No Swim: □ No                                                                            |  |  |
|        | OCCUPANTS INFORM                                                                                                 | ATION #2: Last Nam                    | 0                                |                                       | First Name       |                                                                                                    |  |  |
| z      | Street                                                                                                    |                                       |                                  | ity                                   |                  | MI<br>tate Zip Code                                                                                             |  |  |
|        | Date of Birth                                                                                                    | Status: ☐ Ui<br>□ In                  | ninjured <sub>Sex</sub> . 🛛 Male |                                       | Witness: D No    | es lastruction 🗌 Yes                                                                                            |  |  |
| NUMBER |                                                                                                    | Field ☐ Yes BAC<br>riety: ☐ No Test:  | ; □ Yes%                         | Drugs: Ves<br>No                      | . Yes            | ☐ Yes ☐ Yes ☐ Yes ☐ No ☐ No                                                                                     |  |  |
| E<br>R | Location:                                                                                                    |                                       |                                  |                                       |                  |                                                                                                    |  |  |
|        | OCCUPANTS INFORM                                                                                                 | ATION #3: Last Nam                    | le                               | F                                     | First Name       | MI                                                                                                    |  |  |
|        | Street                                                                                                    | Status: 🔲 U                           | ninjured Sex: Male               | ity                                   |                  | tate Zip Code                                                                                                   |  |  |
|        |                                                                                                    | Field Yes BAC                         | ured Dex. D Fema                 | Ne Race                               | Witness: No      |                                                                                                    |  |  |
|        | Drugs: 🔲 No Sob                                                                                                  | riety: 🗋 No Test:                     | : 🗋 No Result                    | Drugs: I No PFD                       |                  | I No Swim: I No                                                                                                 |  |  |
| FW     | CDLE 146 (10/2010) 68D-21.00                                                                                     | 4 F A C                               | Rule 68D-21.                     | 004 FAC                               |                  | Page of                                                                                                    |  |  |

FWCDLE 146 (10/2010) 68D-21.004 F.A.C.

#### ACCIDENT DESCRIPTION NARRATIVE

DESCRIBE WHAT HAPPENED (Sequence of events. Include failure of equipment. Continue on additional sheets if necessary. Include any information regarding the involvement of alcohol and/or drugs in causing or contributing to the accident. Include any descriptive information about the use of PFDs or fire extinguishers.)

#### ACCIDENT DESCRIPTION NARRATIVE

DESCRIBE WHAT HAPPENED (Sequence of events. Include failure of equipment. Continue on additional sheets if necessary. Include any information regarding the involvement of alcohol and/or drugs in causing or contributing to the accident. Include any descriptive information about the use of PFDs or fire extinguishers.)

Agency Case Number:

|                      | _ Injured                                                                                                    | Missina                                                                                                    | (Body not                                                                                                    | located) Vietim                                                                                                    | Can Swim                                                                                                    |          | cupant [                                      | ] Operator  |                                                      | immer                                    |
|----------------------|----------------------------------------------------------------------------------------------------|----------------------------------------------------------------------------------------------------|----------------------------------------------------------------------------------------------------|----------------------------------------------------------------------------------------------------|----------------------------------------------------------------------------------------------------|----------|-----------------------------------------------|-------------|------------------------------------------------------|------------------------------------------|
|                      | Type:<br>Fatality                                                                                                    | -                                                                                                    | Was Ejecte                                                                                                    | <i>,</i>                                                                                                    | Can Not Swim                                                                                                    |          | Shore/Dock                                    | · · ·       | 3w                                                   |                                          |
| 2                    |                                                                                                    |                                                                                                    | Was Ejecit                                                                                                    |                                                                                                    |                                                                                                    |          | Shore/Dock L                                  | Skier       | Gender:                                              | Male                                     |
|                      | Last Name                                                                                                    |                                                                                                    | First                                                                                                    | lamo                                                                                                    |                                                                                                    |          | Date of Birth                                 | <u> </u>    | <b>T</b>                                             | E Female                                 |
| S                    | Last Name                                                                                                    |                                                                                                    | 111511                                                                                                    | vanie                                                                                                    | MI                                                                                                    |          | Date of Birth                                 |             | Treatment:                                           |                                          |
| S                    | Street                                                                                                    |                                                                                                    |                                                                                                    |                                                                                                    |                                                                                                    |          | ( ) –<br>Home Phone                           |             | Treatn                                               |                                          |
|                      | Jueer                                                                                                    |                                                                                                    |                                                                                                    |                                                                                                    |                                                                                                    |          | Home Phone                                    | )           |                                                      | ed to Hospital<br>ed Treatment           |
| ľ                    | City                                                                                                    |                                                                                                    |                                                                                                    | State                                                                                                    | Zip Code                                                                                                    |          | ( ) –<br>Work Phone                           |             |                                                      | eu meatment                              |
|                      | Injury Caused By:                                                                                                    | P                                                                                                    | Primary &                                                                                                    | Secondary Injury                                                                                                    | PFD Types Used:                                                                                                    |          |                                               | 4           |                                                      | $\sim$                                   |
|                      | Impact with Boat                                                                                                    |                                                                                                    | P S                                                                                                    | becondary injury                                                                                                    |                                                                                                    | ר ר      |                                               | >           | 4                                                    |                                          |
|                      |                                                                                                    | -                                                                                                    |                                                                                                    | A                                                                                                    |                                                                                                    | V        |                                               | 15          | 0                                                    | The                                      |
|                      |                                                                                                    | -                                                                                                    |                                                                                                    | Amputation                                                                                                    |                                                                                                    |          |                                               | XX          | 12-                                                  | KAL                                      |
|                      | Impact with Fixed 0                                                                                                    | •                                                                                                    |                                                                                                    | Back Injury                                                                                                    | Non-Inflatable                                                                                                    |          | 1 bit                                         | FTA         | - M.                                                 | INA                                      |
|                      | Impact with Floatin                                                                                                    |                                                                                                    |                                                                                                    | Broken Bone(s)                                                                                                    | Inflatable                                                                                                    |          | AN )                                          | KIV         | AF                                                   | ATT                                      |
| 0                    | Struck by Boat                                                                                                    | [                                                                                                    |                                                                                                    | Burn(s)                                                                                                    | Physical Condition:                                                                                                    |          | EV V                                          | 500 1       | Test -                                               |                                          |
| Л                    | Propeller or Skeg                                                                                                    | [                                                                                                    |                                                                                                    | Contusion(s)                                                                                                    | Handicapped                                                                                                    |          | INK                                           | -4          | <u>}</u>                                             | 4-1                                      |
| ko                   | Other:                                                                                                    | Γ                                                                                                    |                                                                                                    | Dislocation(s)                                                                                                    | inf. Alc./Drug                                                                                                    |          | 1 105                                         | 4           | <u>}</u>                                             | -{}i                                     |
| Ž                    |                                                                                                    |                                                                                                    |                                                                                                    | Head Injury                                                                                                    | Normal                                                                                                    |          | $I = \Lambda \Lambda$                         | /           | ۱.                                                   | (M)                                      |
| ≤                    | Victim Activity:                                                                                                    | ſ                                                                                                    |                                                                                                    | Hypothermia                                                                                                    |                                                                                                    |          |                                               | 3           | F                                                    | R A                                      |
| SWIMME               |                                                                                                    | ſ                                                                                                    |                                                                                                    | Internal Injury(ies)                                                                                                    | Other:                                                                                                    |          |                                               | Injury/Eat  | al Synopsis                                          | / `                                      |
| 2                    |                                                                                                    | ſ                                                                                                    |                                                                                                    | Laceration(s)                                                                                                    |                                                                                                    |          |                                               | injury/r au | ai Synopsis                                          |                                          |
|                      | Hunting                                                                                                    | ſ                                                                                                    | Π Π                                                                                                    | Neck Injury                                                                                                    | Unknown                                                                                                    |          |                                               |             |                                                      |                                          |
| Я                    | PWC Cruising                                                                                                    | Ī                                                                                                    | 5 6                                                                                                    | Shock                                                                                                    | Death Caused By:                                                                                                    |          |                                               |             |                                                      |                                          |
| ~                    | Scuba Diving                                                                                                    | Ī                                                                                                    | $\overline{\Box}$                                                                                                    | Spinal Injury                                                                                                    | Drowning                                                                                                    |          |                                               |             |                                                      |                                          |
|                      | Snorkeling                                                                                                    | [                                                                                                    |                                                                                                    | Sprain/Strain                                                                                                    | Hypothermia                                                                                                    |          |                                               |             |                                                      |                                          |
|                      | Swimming                                                                                                    | [                                                                                                    |                                                                                                    | Teeth/Jaw                                                                                                    | Trauma                                                                                                    |          |                                               |             |                                                      |                                          |
|                      | Water-skiing                                                                                                    |                                                                                                    |                                                                                                    |                                                                                                    | Other:                                                                                                    |          |                                               |             |                                                      |                                          |
|                      | Other:                                                                                                    |                                                                                                    |                                                                                                    |                                                                                                    |                                                                                                    |          |                                               |             |                                                      | ,                                        |
|                      |                                                                                                    |                                                                                                    |                                                                                                    |                                                                                                    |                                                                                                    |          |                                               |             |                                                      |                                          |
|                      | _ Injured                                                                                                    | Missing                                                                                                    | (Body not                                                                                                    | located) Victim                                                                                                    | Can Swim                                                                                                    |          | cupant F                                      | ] Operator  | □ Swi                                                | immer                                    |
|                      | Type:                                                                                                    | -                                                                                                    | (Body not<br>Was Ejecte                                                                                                    |                                                                                                    | Can Swim<br>Can Not Swim                                                                                                    |          |                                               | ] Operator  |                                                      | immer                                    |
| <ul> <li></li> </ul> |                                                                                                    | -                                                                                                    | (Body not<br>Was Ejecte                                                                                                    |                                                                                                    | Can Swim Can Not Swim                                                                                                    |          | cupant [<br>Shore/Dock [                      | Operator    | Gender:                                              | Male                                     |
| VES                  |                                                                                                    | -                                                                                                    |                                                                                                    | ed Info.:                                                                                                    |                                                                                                    |          | •                                             | Skier       |                                                      |                                          |
| Ш                    | Last Name                                                                                                    | -                                                                                                    | Was Ejecte                                                                                                    | ed Info.:                                                                                                    | Can Not Swim                                                                                                    |          | Shore/Dock [<br>Date of Birth                 | Skier       | Gender:                                              | ☐ Male<br>☐ Female                       |
| ES                   | Type:<br>Fatality                                                                                                    | -                                                                                                    | Was Ejecte                                                                                                    | ed Info.:                                                                                                    | Can Not Swim                                                                                                    |          | Shore/Dock                                    | Skier       | Gender:<br>Treatment:                                | Male<br>Female<br>nent<br>ed to Hospital |
| ESS                  | Last Name                                                                                                    | -                                                                                                    | Was Ejecte                                                                                                    | vame                                                                                                    | Can Not Swim                                                                                                    |          | Date of Birth<br>( ) –<br>Home Phone<br>( ) – | Skier       | Gender:<br>Treatment:                                | Male<br>Female                           |
| ESS                  | Last Name<br>Street                                                                                                    | Person V                                                                                                    | Was Ejecte<br>First N                                                                                                    | Name                                                                                                    | Can Not Swim<br>MI<br>Zip Code                                                                                                    |          | Shore/Dock [<br>Date of Birth                 | Skier       | Gender:<br>Treatment:                                | Male<br>Female<br>nent<br>ed to Hospital |
| ESS                  | Iype:       Fatality         Last Name                                                                                                    | Person V                                                                                                    | Was Ejecte<br>First N                                                                                                    | vame                                                                                                    | Can Not Swim<br>MI<br>Zip Code<br>PFD Types Used:                                                                                                    | <u> </u> | Date of Birth<br>( ) –<br>Home Phone<br>( ) – | Skier       | Gender:<br>Treatment:                                | Male<br>Female<br>nent<br>ed to Hospital |
| ESS                  | Iype:       Fatality         Last Name                                                                                                    | Person V                                                                                                    | Was Ejecte<br>First N<br>Primary & S<br>P S                                                                                                    | Name State Secondary Injury                                                                                                    | Can Not Swim                                                                                                    | <u> </u> | Date of Birth<br>( ) –<br>Home Phone<br>( ) – | Skier       | Gender:<br>Treatment:                                | Male<br>Female<br>nent<br>ed to Hospital |
| ESS                  | Iype:       Fatality         Last Name                                                                                                    | Person V                                                                                                    | Was Ejecte         First N         Primary & S         P         S                                                                                                    | Amputation                                                                                                    | Can Not Swim Can Not Swim MI Zip Code PFD Types Used: III III III                                                                                                    | <u> </u> | Date of Birth<br>( ) –<br>Home Phone<br>( ) – | Skier       | Gender:<br>Treatment:                                | Male<br>Female<br>nent<br>ed to Hospital |
| ESS                  | Iype:       Fatality         Last Name                                                                                                    | Person V<br>P<br>Dbject                                                                                                    | Was Ejecte         First N         Primary & S         P         S         I         I                                                                                                    | Name State Secondary Injury Amputation Back Injury                                                                                                    |                                                                                                    | <u> </u> | Date of Birth<br>( ) –<br>Home Phone<br>( ) – | Skier       | Gender:<br>Treatment:                                | Male<br>Female<br>nent<br>ed to Hospital |
| ESSEL                | Iype:       Fatality         Last Name                                                                                                    | Person V<br>P<br>Dbject [<br>g Object ]                                                                                           | Was Ejecte         First N         Primary & S         P         S         I         I                                                                                                    | Amputation<br>Back Injury<br>Broken Bone(s)                                                                                                    |                                                                                                    | <u> </u> | Date of Birth<br>Date of Birth<br>Home Phone  | Skier       | Gender:<br>Treatment:                                | Male<br>Female<br>nent<br>ed to Hospital |
| ESSEL                | Iype:       Fatality         Last Name                                                                                                    | Person V<br>P<br>Dbject [<br>g Object ]                                                                                           | Vas Ejecte<br>First N<br>Primary & S<br>P S<br>D D<br>D D<br>D D                                                                                                    | Amputation<br>Back Injury<br>Broken Bone(s)<br>Burn(s)                                                                                                    | Can Not Swim Can Not Swim MI Zip Code PFD Types Used: IIIIII IIIIII IV Non-Inflatable Inflatable Physical Condition:                                                                                                    | <u> </u> | Date of Birth<br>Date of Birth<br>Home Phone  | Skier       | Gender:<br>Treatment:                                | Male<br>Female<br>nent<br>ed to Hospital |
| ESSEL                | Iype:       Fatality         Last Name                                                                                                    | Person V<br>P<br>Dbject [<br>g Object ]                                                                                           | Was Ejecte         First N         Primary & S         P         S         I         I                                                                                                    | Amputation<br>Back Injury<br>Broken Bone(s)                                                                                                    |                                                                                                    | <u> </u> | Shore/Dock                                    | Skier       | Gender:<br>Treatment:<br>Treatm<br>Admitt<br>Refuse  | Male<br>Female<br>nent<br>ed to Hospital |
| ESSEL OR             | Iype:       Fatality         Last Name                                                                                                    | Person V<br>P<br>Dbject [<br>g Object ]                                                                                           | Vas Ejecte<br>First N<br>Primary & S<br>P S<br>D D<br>D D<br>D D                                                                                                    | Amputation<br>Back Injury<br>Broken Bone(s)<br>Burn(s)                                                                                                    | Can Not Swim Can Not Swim MI Zip Code PFD Types Used: IIIIII IIIIII IV Non-Inflatable Inflatable Physical Condition:                                                                                                    | <u> </u> | Shore/Dock                                    | Skier       | Gender:<br>Treatment:<br>Treatm<br>Admitt<br>Refuse  | Male<br>Female<br>nent<br>ed to Hospital |
| ESSEL OR             | Iype:       Fatality         Last Name                                                                                                    | Person V<br>P<br>Dbject [<br>g Object ]                                                                                           | Primary & S<br>P S<br>C C C C C C C C C C C C C C C C C C C                                                                                                     | Amputation<br>Back Injury<br>Broken Bone(s)<br>Burn(s)<br>Contusion(s)                                                                                                    | Can Not Swim  Can Not Swim  MI  Zip Code  PFD Types Used:  IIIIII IV  Non-Inflatable Inflatable Inflatable Physical Condition: Handicapped                                                                                                    | <u> </u> | Shore/Dock                                    | Skier       | Gender:<br>Treatment:<br>Treatm<br>Admitt<br>Refuse  | Male<br>Female<br>nent<br>ed to Hospital |
| ESSEL OR             | Iype:       Fatality         Last Name                                                                                                    | Person V<br>P<br>Dbject [<br>g Object ]                                                                                           | Primary & S<br>Primary & S<br>P S<br>C C C C C C C C C C C C C C C C C C C                                                                                                     | Ame State Secondary Injury Amputation Back Injury Broken Bone(s) Burn(s) Contusion(s) Dislocation(s)                                                                                                    | Can Not Swim Can Not Swim MI Zip Code PFD Types Used: IIIIII IIIIII IV Non-Inflatable Inflatable Physical Condition: Handicapped Inf. Alc./Drug                                                                                                    | <u> </u> | Shore/Dock                                    | Skier       | Gender:<br>Treatment:<br>Treatm<br>Admitt<br>Refuse  | Male<br>Female<br>nent<br>ed to Hospital |
| ESSEL OR             | Iype:       Fatality         Last Name         Street         City         Injury Caused By:         Impact with Boat         Impact with Water         Impact with Fixed C         Impact with Floating         Struck by Boat         Propeller or Skeg         Other:         Victim Activity:         Cruising | Person V<br>P<br>Dbject [<br>g Object ]                                                                                           | Primary & S                                                                                                    | Amputation<br>Back Injury<br>Broken Bone(s)<br>Burn(s)<br>Contusion(s)<br>Dislocation(s)<br>Head Injury                                                                                                    | Can Not Swim  Can Not Swim  MI  Zip Code  PFD Types Used:  IIIIII IV  Non-Inflatable Inflatable Physical Condition: IHandicapped Inf. Alc./Drug Normal                                                                                                    | <u> </u> | Shore/Dock                                    | Skier       | Gender:<br>Treatment:<br>Treatm<br>Admitt.<br>Refuse | Male<br>Female<br>nent<br>ed to Hospital |
| ESSEL OR             | Iype:       Fatality         Last Name         Street         City         Injury Caused By:         Impact with Boat         Impact with Water         Impact with Fixed O         Impact with Floating         Struck by Boat         Propeller or Skeg         Other:         Victim Activity:         Fishing  | Person V<br>P<br>Dbject [<br>g Object ]                                                                                           | Was Ejecte           First N           P           S           I           I                  | Amputation<br>Back Injury<br>Broken Bone(s)<br>Burn(s)<br>Contusion(s)<br>Dislocation(s)<br>Head Injury<br>Hypothermia<br>Internal Injury(ies)<br>Laceration(s)                                                           | Can Not Swim  Can Not Swim  I Can Not Swim  MI  Zip Code  PFD Types Used:  I I I I I I I I I I I I I I I I I I                                                                                                    | <u> </u> | Shore/Dock                                    | Skier       | Gender:<br>Treatment:<br>Treatm<br>Admitt<br>Refuse  | Male<br>Female<br>nent<br>ed to Hospital |
| ESSEL OR SWIMME      | Iype:       Fatality         Last Name                                                                                                    | Person V<br>P<br>Dbject [<br>g Object ]                                                                                           | Was Ejecte           First N           Primary & S           P           S           S      < | Amputation<br>Back Injury<br>Broken Bone(s)<br>Burn(s)<br>Contusion(s)<br>Dislocation(s)<br>Head Injury<br>Hypothermia<br>Internal Injury(ies)<br>Laceration(s)<br>Neck Injury                                            | Can Not Swim  Zip Code  PFD Types Used: I IIII III IIV Non-Inflatable Physical Condition: Handicapped Inf. Alc./Drug Normal Sick/ill Other: Unknown                                                                                                    | <u> </u> | Shore/Dock                                    | Skier       | Gender:<br>Treatment:<br>Treatm<br>Admitt.<br>Refuse | Male<br>Female<br>nent<br>ed to Hospital |
| ESSEL OR SWIMME      | Iype:       Fatality         Last Name                                                                                                    | Person V<br>P<br>Dbject [<br>g Object ]                                                                                           | Was Ejecte           First N           Primary & S           P           S           S      < | Amputation<br>Back Injury<br>Broken Bone(s)<br>Burn(s)<br>Contusion(s)<br>Dislocation(s)<br>Head Injury<br>Hypothermia<br>Internal Injury(ies)<br>Laceration(s)<br>Neck Injury<br>Shock                                   | Can Not Swim  Zip Code  PFD Types Used:  I I III II IV Non-Inflatable Inflatable Physical Condition: I Handicapped Inf. Alc./Drug Normal Sick/ill Other: Unknown Death Caused By:                                                                                                    | <u> </u> | Shore/Dock                                    | Skier       | Gender:<br>Treatment:<br>Treatm<br>Admitt.<br>Refuse | Male<br>Female<br>nent<br>ed to Hospital |
| ESSEL OR SWIMME      | Iype:       Fatality         Last Name                                                                                                    | Person V<br>P<br>Dbject [<br>g Object ]                                                                                           | Was Ejecte           First N           Primary & S           P           S           S      < | Amputation<br>Back Injury<br>Broken Bone(s)<br>Burn(s)<br>Contusion(s)<br>Dislocation(s)<br>Head Injury<br>Hypothermia<br>Internal Injury(ies)<br>Laceration(s)<br>Neck Injury<br>Shock<br>Spinal Injury                  | Can Not Swim  Can Not Swim  MI  Zip Code  PFD Types Used:  I I III IV Non-Inflatable Inflatable Physical Condition: Handicapped Inf. Alc./Drug Normal Sick/ill Other: Unknown Death Caused By: Drowning                                                                                                    | <u> </u> | Shore/Dock                                    | Skier       | Gender:<br>Treatment:<br>Treatm<br>Admitt.<br>Refuse | Male<br>Female<br>nent<br>ed to Hospital |
| ESSEL OR             | Iype:       Fatality         Last Name                                                                                                    | Person M<br>P<br>Dbject [<br>g Object [<br>[<br>[<br>[<br>[<br>[<br>[<br>[<br>[<br>[<br>[<br>[<br>[<br>[<br>[<br>[<br>[<br>[<br>[ | Was Ejecte           First N           P           S           I           I                  | Amputation<br>Back Injury<br>Broken Bone(s)<br>Burn(s)<br>Contusion(s)<br>Dislocation(s)<br>Head Injury<br>Hypothermia<br>Internal Injury(ies)<br>Laceration(s)<br>Neck Injury<br>Shock<br>Spinal Injury<br>Sprain/Strain | Can Not Swim  Zip Code  PFD Types Used:  I I III IV Non-Inflatable Inflatable Physical Condition: Handicapped Inf. Alc./Drug Normal Sick/ill Other: Unknown Death Caused By: Drowning Hypothermia                                                                                                    | <u> </u> | Shore/Dock                                    | Skier       | Gender:<br>Treatment:<br>Treatm<br>Admitt.<br>Refuse | Male<br>Female<br>nent<br>ed to Hospital |
| ESSEL OR SWIMME      | Iype:       Fatality         Last Name                                                                                                    | Person M<br>P<br>Dbject [<br>g Object [<br>[<br>[<br>[<br>[<br>[<br>[<br>[<br>[<br>[<br>[<br>[<br>[<br>[<br>[<br>[<br>[<br>[<br>[ | Was Ejecte           First N           Primary & S           P           S           S      < | Amputation<br>Back Injury<br>Broken Bone(s)<br>Burn(s)<br>Contusion(s)<br>Dislocation(s)<br>Head Injury<br>Hypothermia<br>Internal Injury(ies)<br>Laceration(s)<br>Neck Injury<br>Shock<br>Spinal Injury                  | Can Not Swim  Zip Code  PFD Types Used:  I I III IV Non-Inflatable Inflatable Inflatabl | <u> </u> | Shore/Dock                                    | Skier       | Gender:<br>Treatment:<br>Treatm<br>Admitt.<br>Refuse | Male<br>Female<br>nent<br>ed to Hospital |
| ESSEL OR SWIMME      | Iype:       Fatality         Last Name                                                                                                    | Person M<br>P<br>Dbject [<br>g Object [<br>[<br>[<br>[<br>[<br>[<br>[<br>[<br>[<br>[<br>[<br>[<br>[<br>[<br>[<br>[<br>[<br>[<br>[ | Was Ejecte           First N           P           S           I           I                  | Amputation<br>Back Injury<br>Broken Bone(s)<br>Burn(s)<br>Contusion(s)<br>Dislocation(s)<br>Head Injury<br>Hypothermia<br>Internal Injury(ies)<br>Laceration(s)<br>Neck Injury<br>Shock<br>Spinal Injury<br>Sprain/Strain | Can Not Swim  Zip Code  PFD Types Used:  I I III IV Non-Inflatable Inflatable Physical Condition: Handicapped Inf. Alc./Drug Normal Sick/ill Other: Unknown Death Caused By: Drowning Hypothermia                                                                                                    | <u> </u> | Shore/Dock                                    | Skier       | Gender:<br>Treatment:<br>Treatm<br>Admitt.<br>Refuse | Male<br>Female<br>nent<br>ed to Hospital |

| FL      | LORIDA BOATING ACCIDENT IN                                                                                 | VESTIGATION REPORT                                                                                                    | Agency Case Number:                                                                                                    |  |  |  |
|---------|----------------------------------------------------------------------------------------------------|----------------------------------------------------------------------------------------------------|----------------------------------------------------------------------------------------------------|--|--|--|
| <       | I IVpe                                                                                                    | ssing (Body not located) Victim<br>erson Was Ejected Info.:                                                                                              | Can Swim       Occupant       Operator       Swimmer         Can Not Swim       On Shore/Dock       Skier       Male         Gender:       Docupant       Docupant       Docupant                                                                                                    |  |  |  |
| ESSE    | Last Name<br>Street                                                                                        | First Name                                                                                                    | MI Date of Birth Treatment:<br>() – I Treatment<br>Home Phone Admitted to Hospital                                                                                                    |  |  |  |
| F       | City                                                                                                    | State                                                                                                    | ( ) Refused Treatment                                                                                                    |  |  |  |
|         | Injury Caused By:                                                                                          | Primary & Secondary Injury<br>P S                                                                                                    | PFD Types Used:         Image: Control of the second second s |  |  |  |
|         | Impact with Water     Impact with Fixed Object     Impact with Floating Object                             | Amputation Amputation Back Injury t Broken Bone(s)                                                                                                    |                                                                                                    |  |  |  |
| OR      | Struck by Boat<br>Propeller or Skeg                                                                        | Bickeri Bolie(s)                                                                                                    | Physical Condition:                                                                                                    |  |  |  |
| SW      | Other: Victim Activity:                                                                                    | Dislocation(s)                                                                                                    | □ Inf. Alc./Drug<br>□ Normal □ Sick///                                                                                                    |  |  |  |
| SWIMME  | Cruising<br>Fishing                                                                                        | Hypothermia                                                                                                    |                                                                                                    |  |  |  |
| ER      | Hunting     PWC Cruising     Scuba Diving     Snorkeling     Swimming                                      | Image: Neck Injury       Image: Shock       Image: Spinal Injury       Image: Sprain/Strain                                                              | Unknown Death Caused By: Drowning Hypothermia                                                                                                    |  |  |  |
|         | Swimming           Water-skiing           Other:                                                           | Teeth/Jaw                                                                                                    | ☐ Trauma<br>☐ Other:                                                                                                    |  |  |  |
| <       |                                                                                                    | ssing (Body not located) Victim<br>rson Was Ejected Info.:                                                                                               | Can Swim       Occupant       Operator       Swimmer         Can Not Swim       On Shore/Dock       Skier       Male         Gender:       D       D                                                                                                    |  |  |  |
| ESS     | Last Name                                                                                                  | First Name                                                                                                    | MI Date of Birth Treatment:                                                                                                    |  |  |  |
| ξEL     | Street                                                                                                    | State                                                                                                    | Home Phone Admitted to Hospital                                                                                                    |  |  |  |
|         | Injury Caused By:                                                                                          | Primary & Secondary Injury                                                                                                    | PFD Types Used:                                                                                                    |  |  |  |
|         | Impact with Boat  Impact with Water  Impact with Fixed Object  Impact with Floating Object  Struck by Poot |                                                                                                    | □ I □ III □ V<br>□ II □ IV<br>□ Non-Inflatable<br>□ Inflatable                                                                                                    |  |  |  |
| ORSV    | Struck by Boat  Propeller or Skeg  Other:                                                                  | Image: Burn(s)       Image: Contusion(s)       Image: Dislocation(s)       Image: Dislocation(s)       Image: Dislocation(s)       Image: Dislocation(s) | Physical Condition:<br>Handicapped<br>Inf. Alc./Drug<br>Normal                                                                                                    |  |  |  |
| W I M M | Victim Activity:                                                                                           | Hypothermia                                                                                                    | □     Normal       □     Sick/ill       □     Other:   Injury/Fatal Synopsis                                                                                                    |  |  |  |
| MER     | Hunting<br>Hunting<br>PWC Cruising<br>Scuba Diving<br>Snorkeling<br>Swimming                               | Laceration(s)         Laceration(s)         Shock         Spinal Injury         Sprain/Strain         Teeth/Jaw                                          | Unknown Death Caused By: Drowning Hypothermia Trauma                                                                                                    |  |  |  |
|         | Water-skiing Other:                                                                                        |                                                                                                    | Other:                                                                                                    |  |  |  |

#### Agency Case Number: Injured Missing (Body not located) Swimmer Can Swim Occupant Operator Victim Type: Info.: Fatality Person Was Ejected Can Not Swim On Shore/Dock Skier Male < Gender: Female П Last Name First Name ML Date of Birth S Treatment: S Treatment Street Home Phone Admitted to Hospital П 靣 Refused Treatment City Zip Code State Work Phone Injury Caused By: Primary & Secondary Injury PFD Types Used: . Impact with Boat Ρ S ۷ Impact with Water Amputation П Impact with Fixed Object Π Π Back Injury Non-Inflatable $\Box$ Impact with Floating Object Broken Bone(s) П Inflatable $\Box$ Struck by Boat Burn(s) **Physical Condition:** 0 J Propeller or Skeg Π Contusion(s) Handicapped $\Box$ Other: $\square$ Dislocation(s) Inf. Alc./Drug ഗ Head Injury Normal ٤ Victim Activity: $\square$ Π Hypothermia Sick/ill < Cruisina Internal Injury(ies) Other: Injury/Fatal Synopsis Fishing Laceration(s) Hunting Neck Injury Unknown Π PWC Cruising Shock **Death Caused By:** J $\square$ Scuba Diving Spinal Injury Drowning Snorkeling Sprain/Strain $\Box$ Hypothermia Swimming Π Teeth/Jaw Trauma Water-skiing Other: $\square$ Other: Injured Missing (Body not located) Victim Can Swim Occupant Operator Swimmer Type: Info.: Fatality Person Was Ejected Can Not Swim On Shore/Dock Skier Male < Gender: m Female Last Name ဟ First Name MI Date of Birth Treatment: ഗ ) Treatment Street m Home Phone Admitted to Hospital Refused Treatment City State Zip Code Work Phone Injury Caused By: Primary & Secondary Injury PFD Types Used: Impact with Boat Ρ S v Impact with Water Π Amputation Π Impact with Fixed Object Back Injury Non-Inflatable Impact with Floating Object Broken Bone(s) Inflatable $\Box$ Struck by Boat O Burn(s) Physical Condition: Tr. ת $\Box$ Propeller or Skeg Contusion(s) Handicapped Other: П Dislocation(s) Inf. Alc./Drug ທ $\square$ Head Injury Normal × Victim Activity: Hypothermia Sick/ill Cruising Internal Injury(ies) Other: Injury/Fatal Synopsis Fishing Laceration(s) Hunting Neck Injury Unknown П PWC Cruising Shock Death Caused By: π Scuba Diving Spinal Injury Drowning Snorkeling Π Sprain/Strain Hypothermia $\square$ Swimming Teeth/Jaw Trauma Water-skiing Π Other: П Other:

FWCDLE 146 (07/2010) 68D-21.004 F.A.C.

FLORIDA BOATING ACCIDENT INVESTIGATION REPORT

of